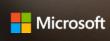

# Empower your remote workforce with data security in OneDrive & SharePoint

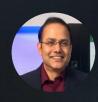

Sesha Mani

Principal Group Product Manager, Microsoft 365 Security and Compliance

<u>/in/</u>seshamani @SeshaMani\$

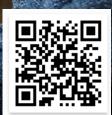

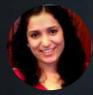

Nikita Bandyopadhyay

Senior Program Manager – Microsoft 365 Security and Compliance

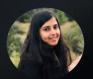

**Ankita Kirti** 

Product Marketing Manager – OneDrive

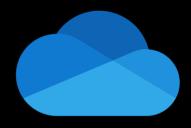

## OneDrive The intelligent files app for Microsoft 365

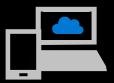

View and capture all files and photos from any device

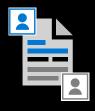

Share and work together with anyone in real-time

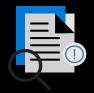

Organize and find files that matter most across the organization

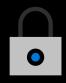

Keep files backed up, secured and protected

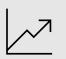

× \* ×

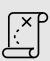

Trends shaping the security landscape

Our new security controls to your unique challenges

Our new compliance controls to your regulatory needs

Roadmap - Q&A

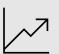

××

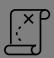

Trends shaping the security landscape

Our new security controls to your unique challenges

Our new compliance controls to your regulatory needs

Roadmap - Q&A

#### Zero trust model

Strong user identity

Managed device

Least privileged access

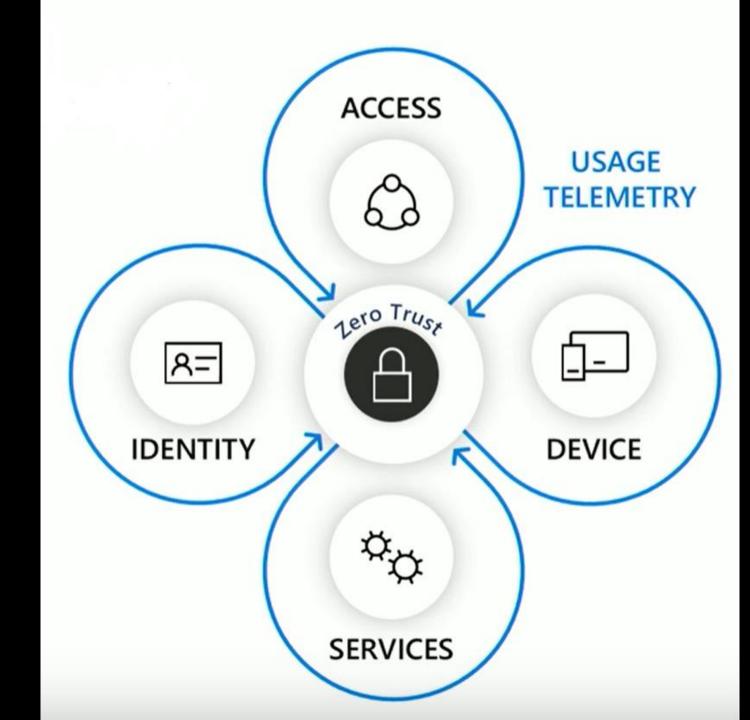

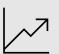

××

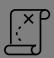

Trends shaping the security landscape

Our new security controls to your unique challenges

Our new compliance controls to your regulatory needs

Roadmap - Q&A

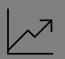

××

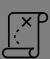

Trends shaping the security landscape

Our new security controls to your unique challenges

Our new compliance controls to your regulatory needs

Roadmap - Q&A

## Security pivots and available controls

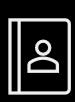

Users

Internal vs External (Guests)

MFA Policy

Sharing policies

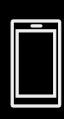

Devices

Mobile Device Mgt
(Intune)

Fine grain
Conditional access
(Unmanaged devices)

Idle session timeout

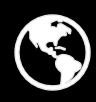

Locations

IP Address Policy

AAD's CA Policy

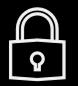

Info Protection

Sensitivity labels for Files

Sensitivity labels for Teams/Sites \*\*

Auto classification \*\*

<sup>\*\*</sup> In public preview, others Generally available

## Users – Sharing and MFA access policies

#### Sharing

- Security spectrum of settings from Internalonly to Anyone links
- External sharing report
- Automatic expiration of external access

#### Conditional access

- Require all external guest users to authenticate with MFA (multi-factor-authentication)
- Granular conditional access policies example provide limited access from unmanaged devices

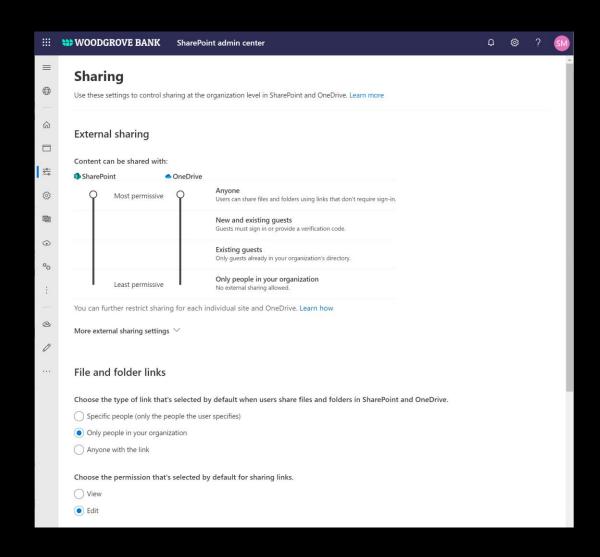

Demo

**Sharing policies** 

Granular conditional access policies

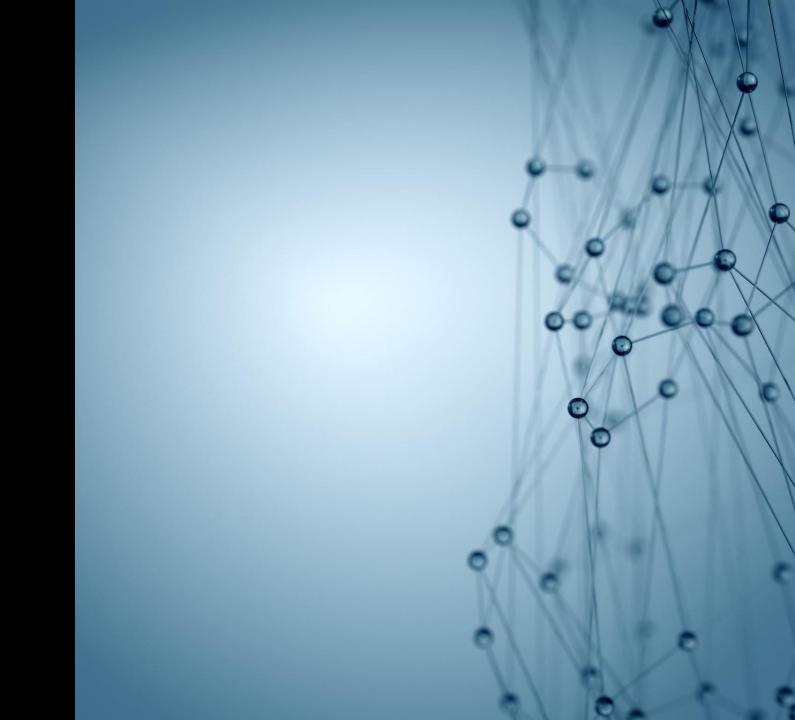

## Simplify info protection using Sensitivity Labels

MIP (Microsoft Information Protection)

Easily classify, detect, and label your everincreasing digital data

Associate labels with security and access policies

Set consistent policies on Files, Sites, Teams and Microsoft 365 Groups

Unified Labels across M365

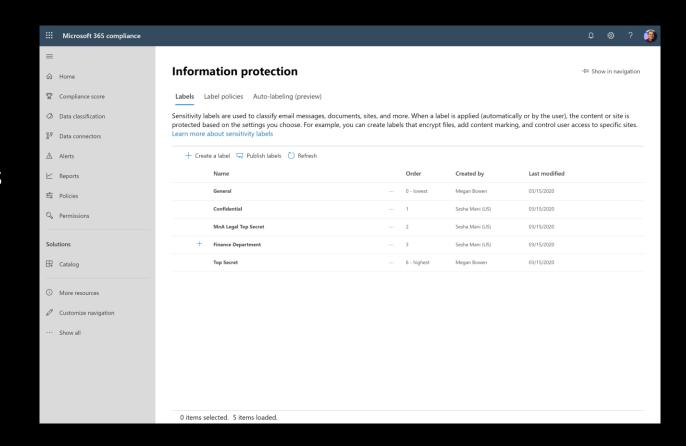

#### Simplify info protection — Auto Classification with Sensitivity Labels

Even if users forget/neglect labelling your sensitive data is protected

Over 100 sensitive info types to create auto labelling policy

Policy simulation helps you test policies

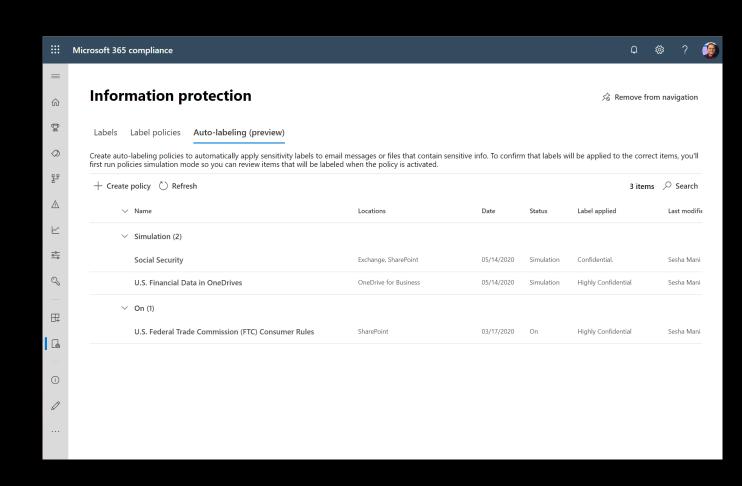

#### Labels analytics - 'Know your data' - leverage insights to govern

Data classification shows you full insights to how many items are labeled and in which service

O365 Audit logs shows detailed view of labels activities in the organization

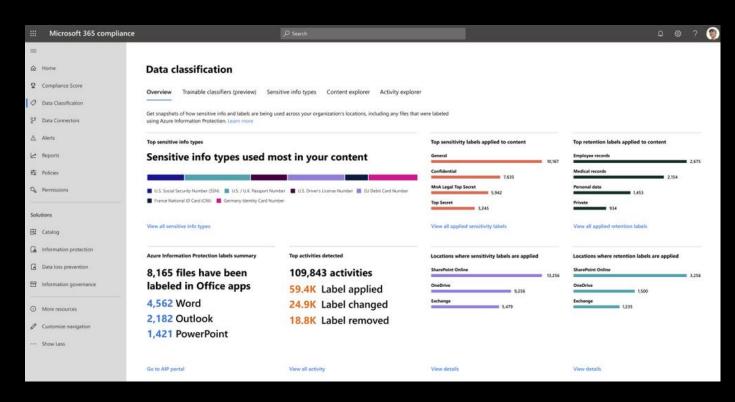

Demo

Sensitivity labels in Files and Sites/Teams

**Auto classification** 

Labels analytics

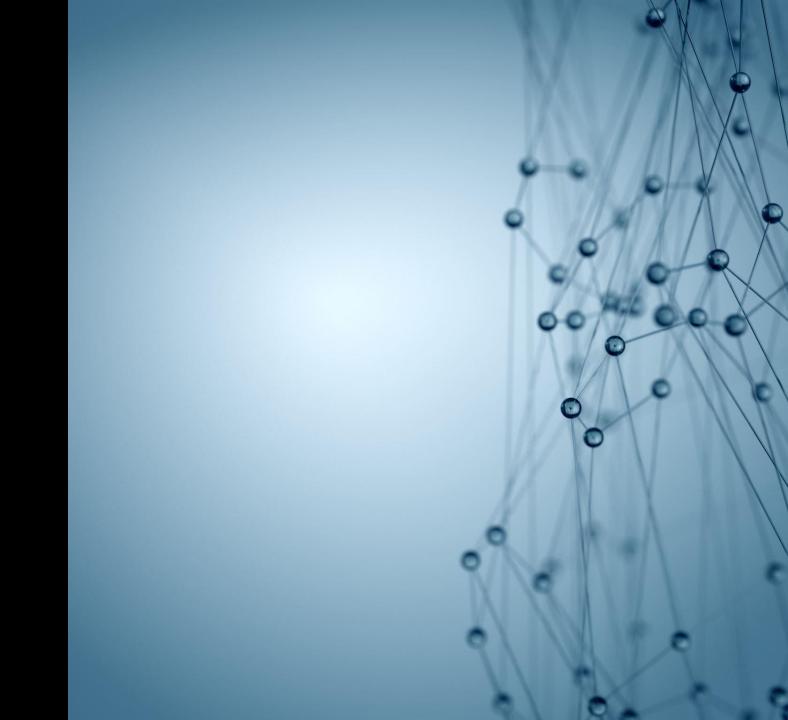

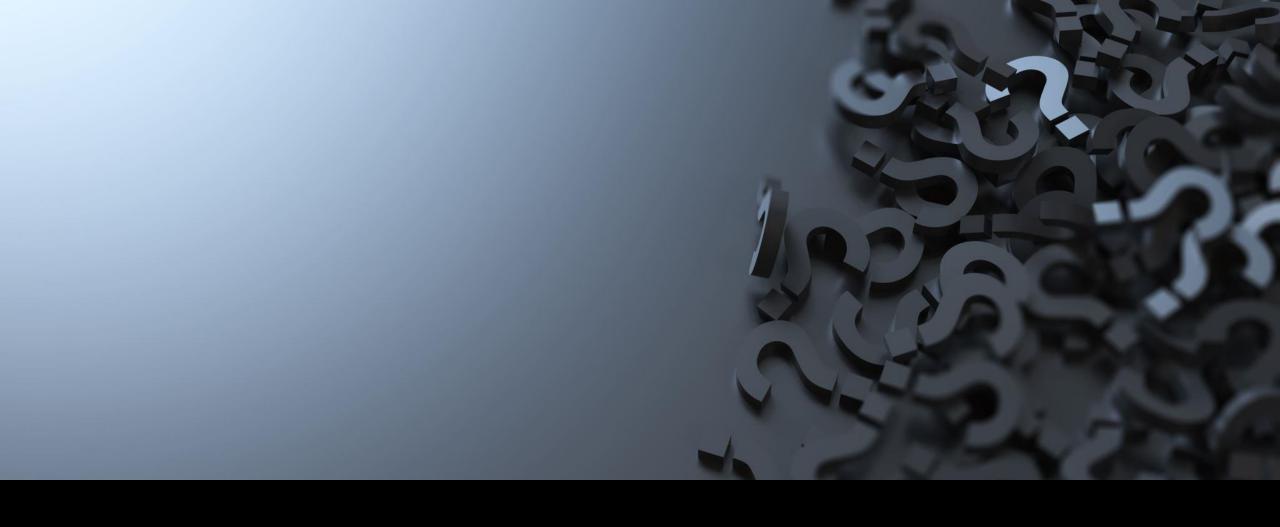

Would you like to try Sensitivity Labels in SharePoint/OneDrive/Teams?

#### **Generally Available**

## Sensitivity Labels for Files with protection in SharePoint, OneDrive, and Teams

https://aka.ms/M365FilesLabelsGA

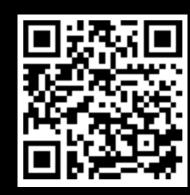

#### **Generally Available**

#### Sensitivity Labels for Teams, SharePoint Sites, and M365 Groups

https://aka.ms/MIPSitesLabelsGA

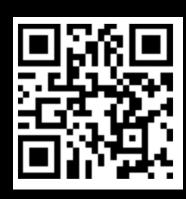

#### **Generally Available**

## **Auto Classification with Sensitivity Labels**

https://aka.ms/SPOAutoClassification

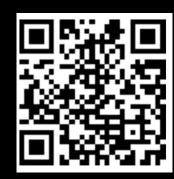

But, wait there's more...

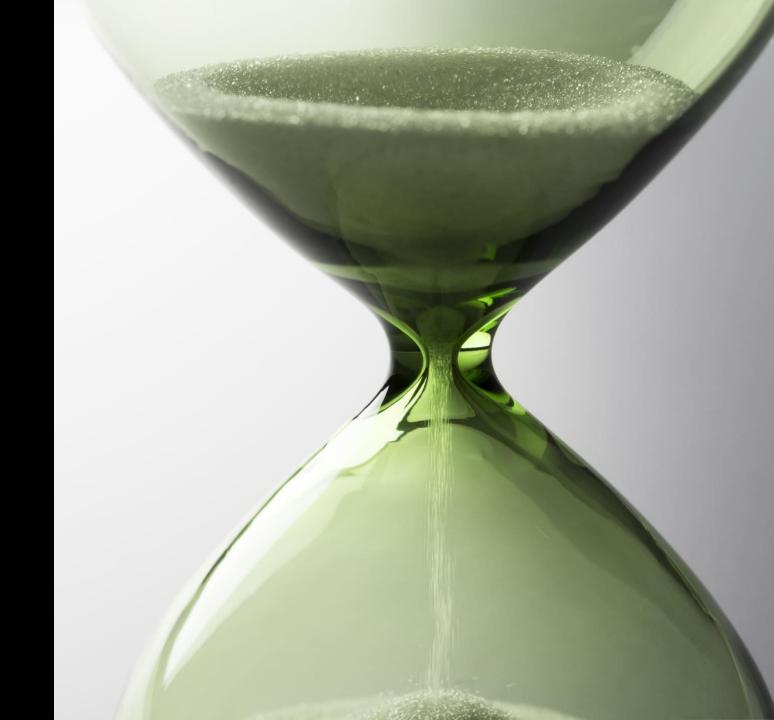

## DLP – Data loss prevention policies in SharePoint and OneDrive Block external access by default

Create consistent data loss prevention (DLP) rules across Office 365

Protect your content by treating it sensitiveby-default and prevent external sharing until a DLP (Data Loss Prevention) scan runs

For sensitive files block anonymous access

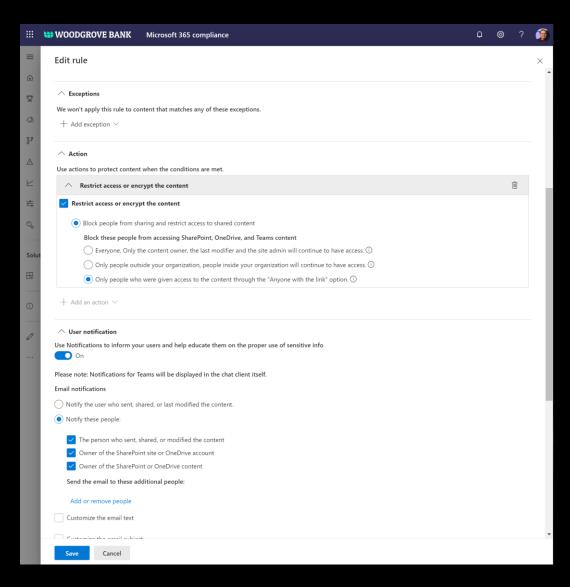

## Demo – Data loss prevention (DLP)

Sesha Mani

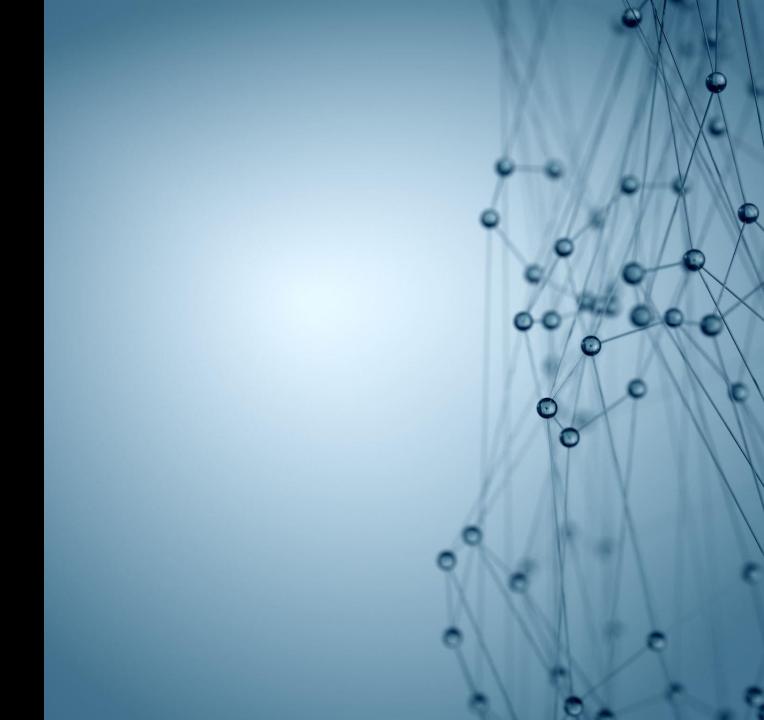

## Recap – new security controls

- Sensitivity Labels with Protection –
   Search experience for encrypted files
- Classify your sites/teams using Sensitivity Labels
- 3. Auto Classification with Sensitivity Labels
- 4. Labels Analytics & Auditing
- 5. DLP Block external access by default

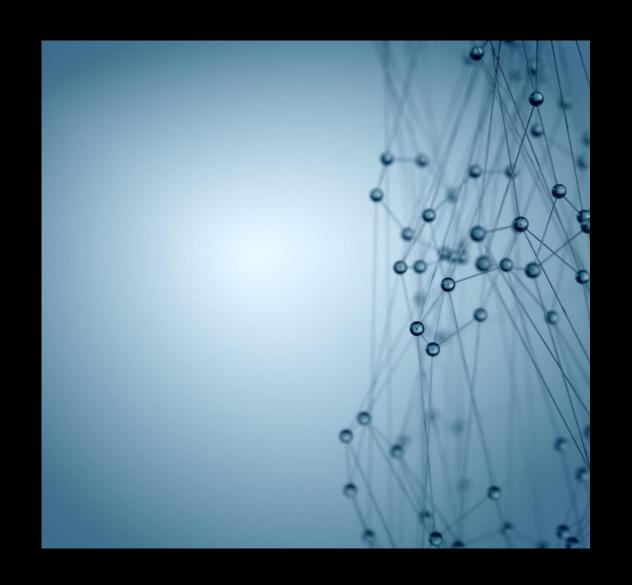

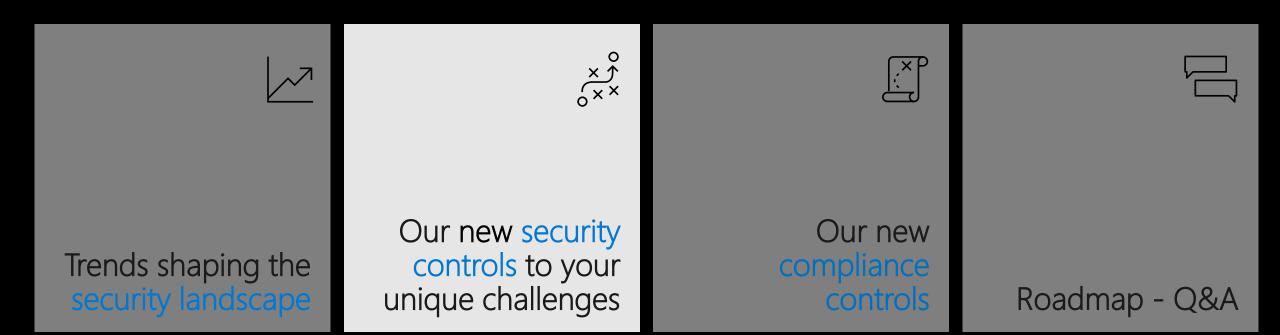

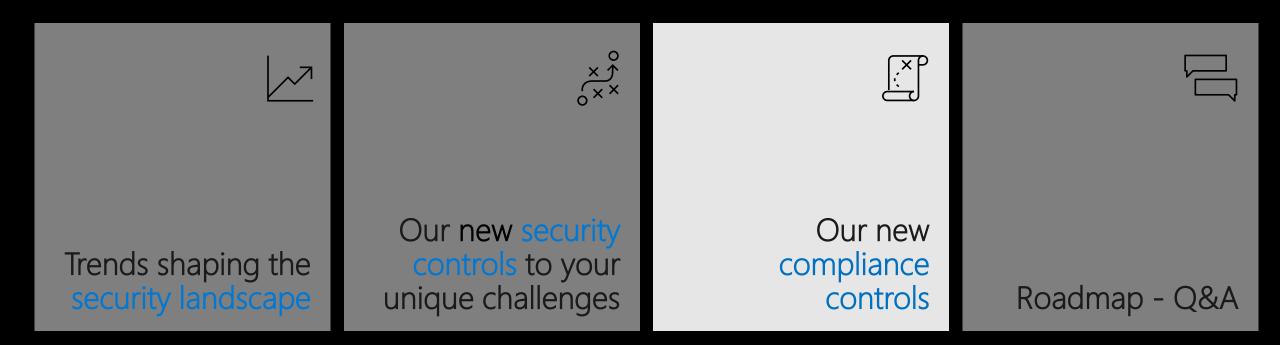

## New compliance controls

- 1. Multi-geo
- 2. Insider risk management
- 3. Information barriers
- 4. Retention labels
- 5. eDiscovery
- 6. Audit/Alerts

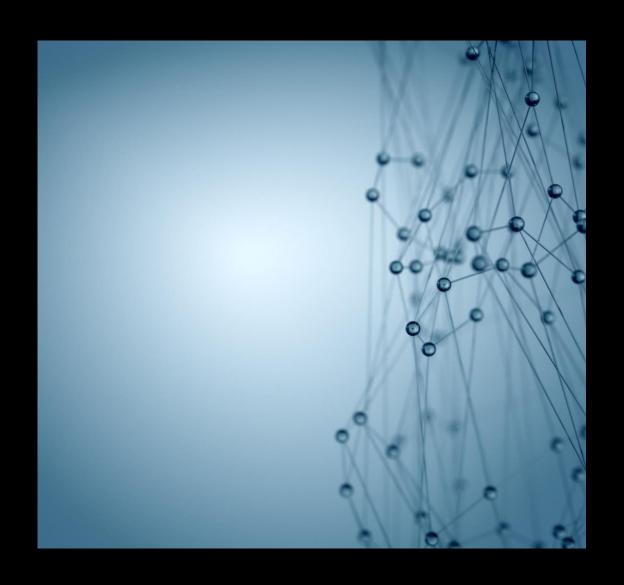

### Stay ahead of compliance changes – Multi-Geo

Meet compliance obligations for data residency with OneDrive and SharePoint multi-geo capabilities – Now minimum seats criteria is only 250

Meet your GDPR needs with built-in tools

http://aka.ms/SPOMultigeo

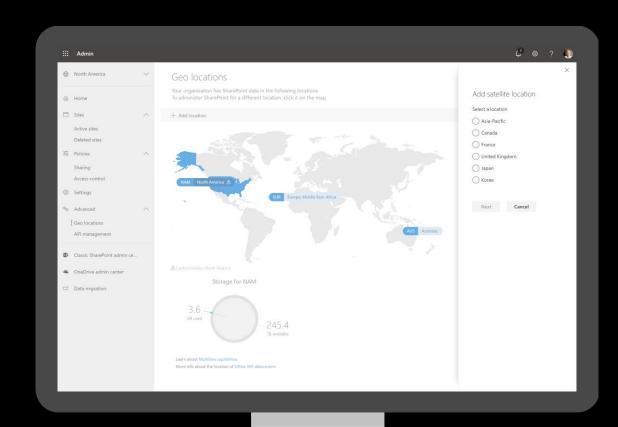

## Investment Banking Information

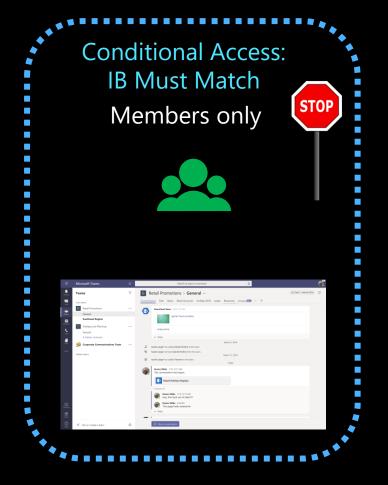

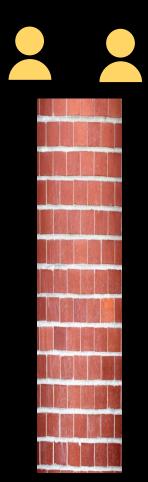

### Advisory Information

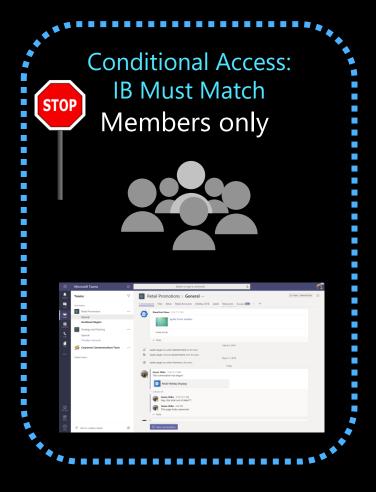

#### Information barriers (IB)

Segment users and define policy per your compliance needs

Segment users and create policy

per regulatory and compliance needs

OneDrive automatically honors user's IB policy

**Associate segments to SharePoint site** 

Sample scenario: FINRA Compliance requirement in Financial sector

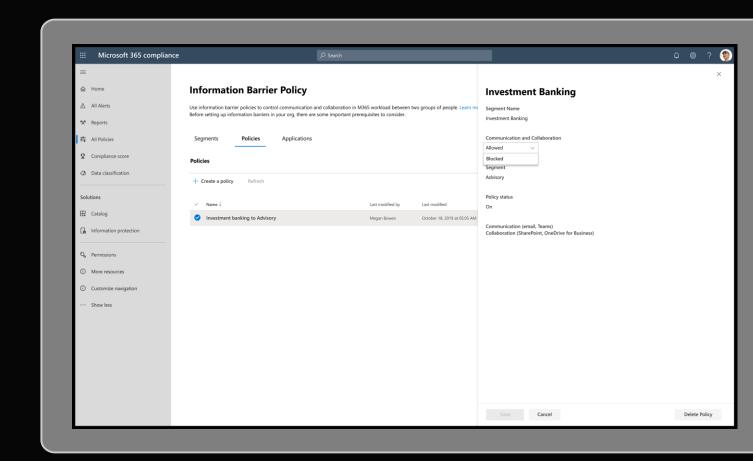

#### Information barriers (IB)

Segment users and define policy per your compliance needs

Access control per site's segments

**Sharing control** per site's segments

Add members per site's segments

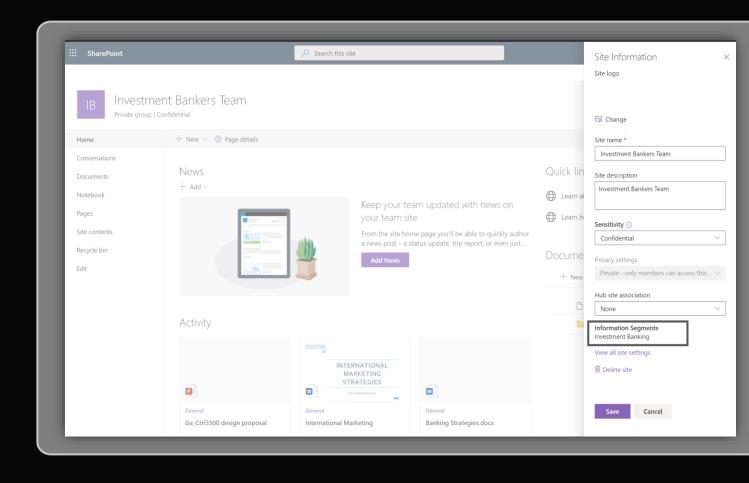

<sup>\*</sup> Currently, only the contents of the site are segment associated.
All other group resources are currently not segment associated.

## Recap – Information Barriers (IB)

- E5 Comprehensive compliance feature

- One place M365 Compliance Center to create IB Segments & Policies

- SharePoint and OneDrive supports IB

https://aka.ms/SPOInfobarriers

https://aka.ms/OneDriveInfobarriers

#### Insider Risk Management

Identify and take action on critical insider threats

#### Rich Insights via tailored templates

Machine learning correlates native<sup>1</sup> and thirdparty signals to identify insider risks

#### Privacy built-in

Anonymity controls ensure data about risks is appropriately managed

#### **End-to-end investigations**

Integrated investigation workflows allow for collaboration across IT, HR and legal

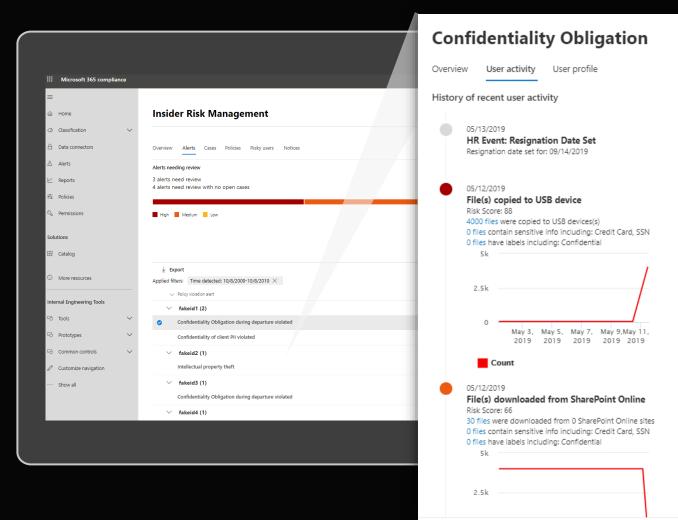

#### Retention labels

Identify and take action on content to comply with regulatory needs and internal policies

#### **Create labels**

To meet your regulatory needs and policies

#### Manual labels

Exchange, SharePoint, OneDrive, Microsoft 365 groups

#### **Auto-apply labels**

Exchange, SharePoint, OneDrive, Microsoft 365 groups

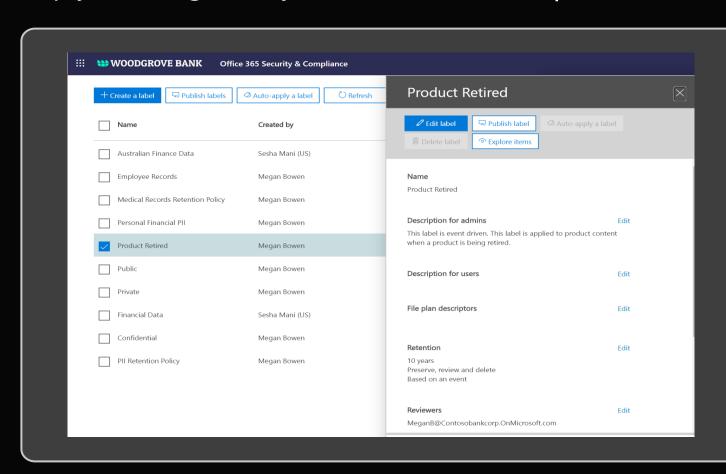

#### eDiscovery

Identify, preserve, review and produce content for civil litigation

1. Create eDiscovery Case

2. Put eDiscovery holds

3. Search relevant content

4. Export and download results

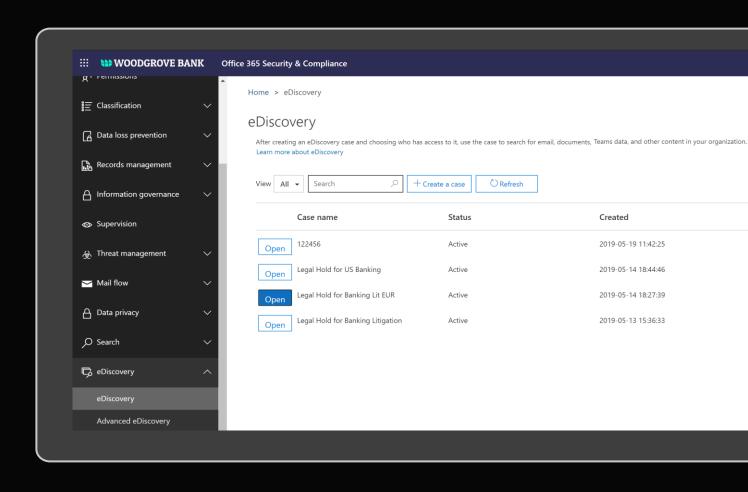

#### **Audit & Alerts**

Unified audit search and alert for site activities

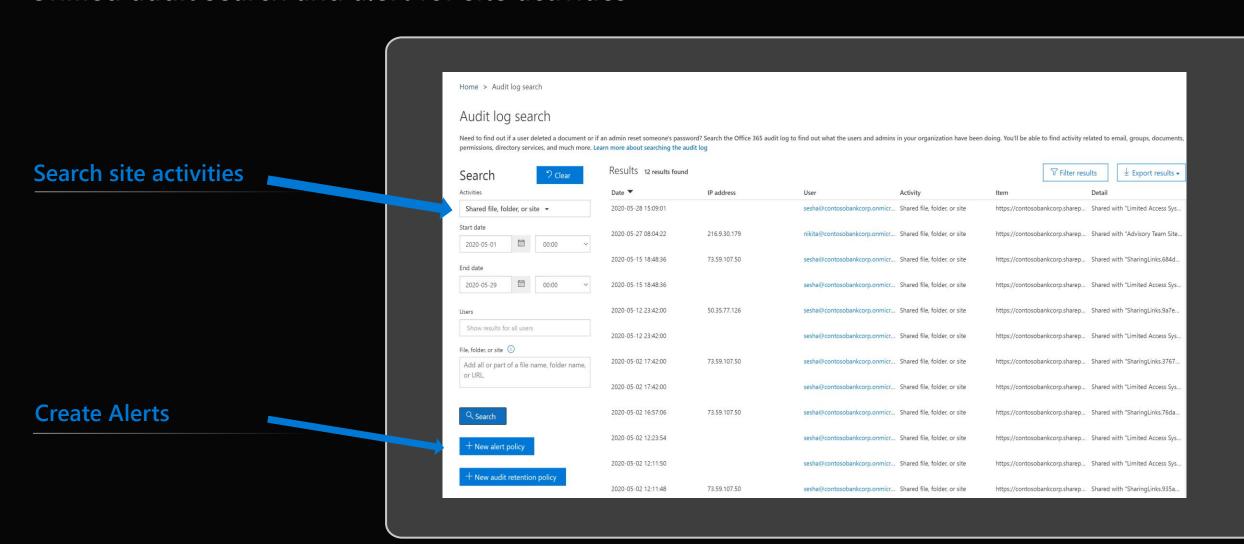

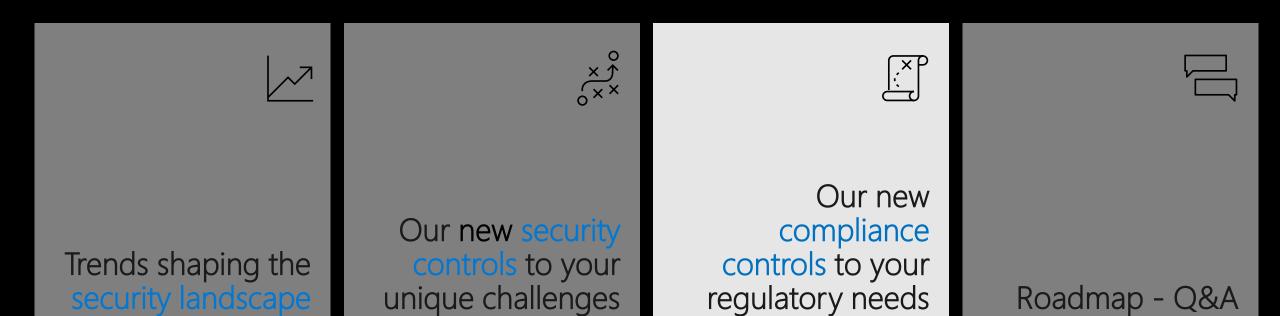

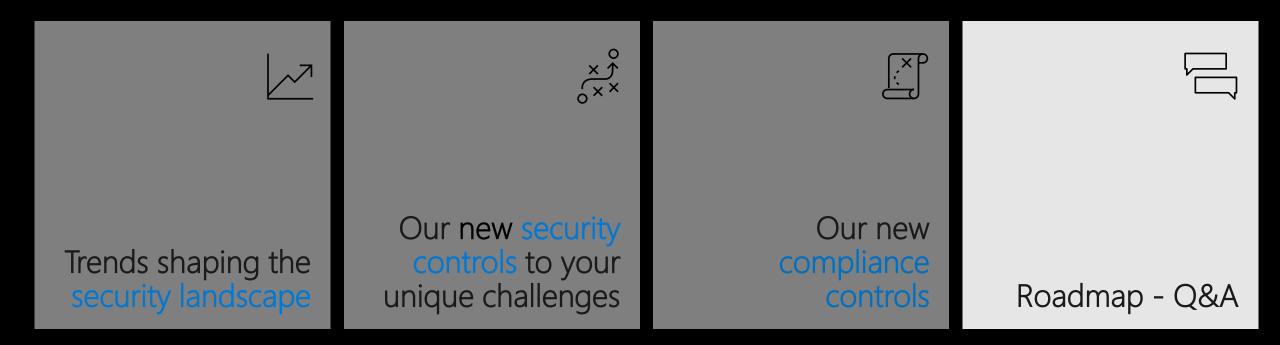

## Roadmap

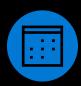

#### **Available Now thru Summer**

- □ Sensitivity Labels with Protection for Files (GA)
- □ Auto Classification w/ Sensitivity Labels for Files (GA)
- □ Sensitivity Labels for Teams/Sites (GA)
- □ DLP Block external access by default for Files (GA)
- $\Box$  DLP in Teams (GA)
- M365 Multi-Geo Capabilities (GA)
- M365 Insider risk management (GA)
- Information Barriers IB (Preview, GA Summer)
- □ Global reader role in SharePoint (GA)

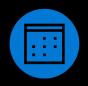

#### **EOY CY'2020**

- □ Office Rich Client Co-auth for Protected Files (Preview)
- ☐ MFA Policy at Site Level (Preview)
- Instant Session Revocation (Preview)
- □ Expiring Permissions (GA)
- □ DLP block anonymous access for sensitive files (GA)

## Thank you!

Please join us for an AMA at <a href="https://aka.ms/OneDriveAMA">https://aka.ms/OneDriveAMA</a>

Get the latest technical documentation and guidance <a href="https://docs.microsoft.com/OneDrive">https://docs.microsoft.com/OneDrive</a>

Stay up to date on the latest product news <a href="https://aka.ms/OneDriveBlog">https://aka.ms/OneDriveBlog</a>

Give us feedback and input on the roadmap <a href="https://OneDrive.UserVoice.com">https://OneDrive.UserVoice.com</a>

OneDrive user adoption resources <a href="https://aka.ms/OneDriveAdoption">https://aka.ms/OneDriveAdoption</a>

OneDrive deployment quick reference <a href="https://aka.ms/syncidealstate">https://aka.ms/syncidealstate</a>

Subscribe to Sync Up – a OneDrive podcast <a href="https://aka.ms/SyncUp">https://aka.ms/SyncUp</a>